# QuantiFERON® Control Panel Package Insert

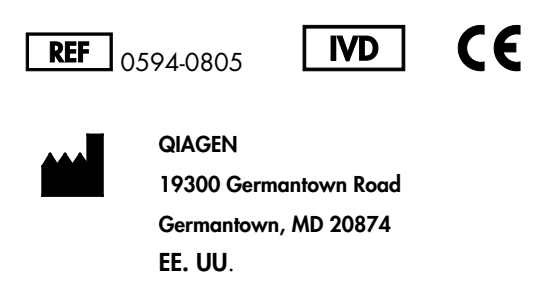

QIAGEN GmbH QIAGEN Strasse 1 40724 Hilden **ALEMANIA** 

EC REP

1075111ES Rev. 06 07/2018

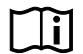

www.QuantiFERON.com

#### Uso previsto

El QuantiFERON Control Panel contiene un juego de 3 controles interferónγ (IFN-γ) para uso opcional con los ensayos QuantiFERON de reacción inmunitaria celular (RIC). Los controles de IFN--γ se suministran en tres niveles (1, 2 y 3) dentro del intervalo lineal del ensayo QuantiFERON ELISA.

## Resumen y explicación

El QuantiFERON Control Panel contiene IFN-γ humano recombinante liofilizado y debe reconstituirse antes de su uso. La concentración de IFN-γ de cada QuantiFERON Control Panel varía de lote a lote. Los valores asignados del QuantiFERON Control Panel se indican en la etiqueta del producto.

# Principios del procedimiento

El QuantiFERON Control Panel puede utilizarse para evaluar el rendimiento de cualquier ensayo QuantiFERON ELISA, que se utiliza para la detección de las respuestas de RIC. Los 3 niveles de control contienen distintas concentraciones de IFN-γ y permiten obtener resultados en la gama de ensayos QuantiFERON ELISA. Utilice los controles del mismo modo que las muestras de plasma en los ensayos QuantiFERON ELISA.

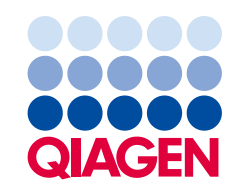

## Reactivos y conservación

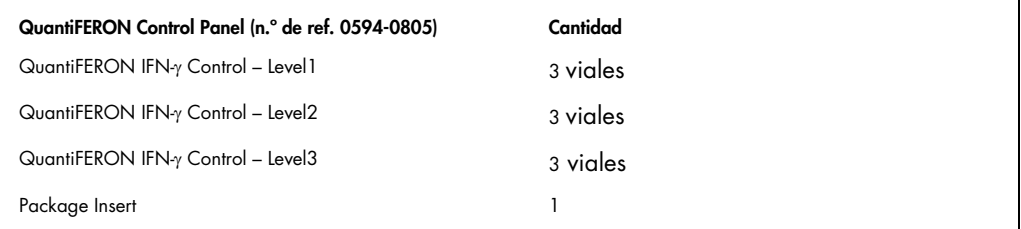

Conserve los controles QuantiFERON liofilizados a una temperatura de entre 2 °C y 8 °C. No los utilice después de su fecha de caducidad. Los controles QuantiFERON reconstituidos deben conservarse a una temperatura de entre 2 °C y 8 °C y pueden utilizarse en un plazo de 28 días tras la reconstitución.

#### Advertencias y precauciones

#### Para uso diagnóstico in vitro

Siempre que trabaje con productos químicos, utilice una bata de laboratorio adecuada, guantes desechables y gafas protectoras. Para obtener más información, consulte las hojas de datos sobre seguridad (safety data sheets, SDSs) correspondientes. Puede obtenerlas en línea en PDF, un formato compacto y práctico, en la página www.qiagen.com/safety, desde donde también podrá buscar, ver e imprimir las hojas de datos sobre seguridad de todos los kits y componentes de los kits.

Importante: Inspeccione los viales antes de utilizarlos. No utilice viales del panel de control que muestren signos de daños o en los que el sello de goma no esté intacto. No utilice viales rotos. Adopte las precauciones de seguridad apropiadas para eliminarlos de forma segura. Recomendación: utilice un abridor de viales para abrir los viales del panel de control y minimizar el riesgo de daños provocados por el cierre metálico.

# Instrucciones de uso

- 1. Deje equilibrar el juego de 3 controles (niveles 1, 2 y 3) a temperatura ambiente (de 17 °C a 27 °C).
- 2. Reconstituya cada vial con 0,25 ml de agua destilada o desionizada a temperatura ambiente (de 17 °C a 27 °C), asegurándose de que se realiza una resuspensión completa. Mezcle mediante varias inversiones suaves para reducir al mínimo la formación de espuma.
- 3. Añada 50 µl de conjugado recién preparado listo para utilizar a los pocillos de ELISA pertinentes antes de añadir el control o la muestra.
- 4. Añada 50 µl de cada nivel de control reconstituido a los pocillos de ELISA pertinentes.
- 5. Añada 50 µl de los estándares a los pocillos de ELISA pertinentes después de añadir el control y la muestra para reducir al mínimo posible el lapso de tiempo entre las adiciones.
- 6. Después de su uso, conserve inmediatamente el conjunto de los 3 controles reconstituidos a una temperatura de entre 2 °C y 8 °C.
- 7. Pruebe los 3 controles reconstituidos como muestras de plasma, tal como se indica en el prospecto del paquete QuantiFERON ELISA correspondiente a la prueba que se está realizando (consulte los diseños sugeridos en la tabla siguiente).

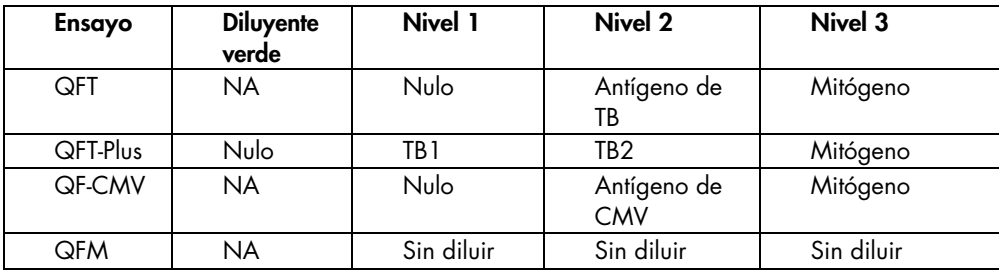

#### Interpretación de los resultados

Es necesario determinar la validez de un ensayo QuantiFERON ELISA tal como se describe en el prospecto del ensayo QuantiFERON ELISA asociado. El panel de control está previsto como una guía para evaluar el rendimiento del ensayo QuantiFERON ELISA en laboratorios individuales.

Puede utilizarse el software de análisis QuantiFERON para calcular los valores del QuantiFERON Control Panel. Al utilizar el software de análisis QuantiFERON, seleccione los pocillos del panel de control como muestras de pacientes para el método cualitativo. Para el método alternativo, seleccione los pocillos del panel de control de la tabla 2 anterior y utilice solamente los valores UI/ml como resultados de los controles.

Si no se utiliza el software de análisis opcional QuantiFERON, calcule los resultados para las muestras del panel de control como si se tratara de muestras de paciente, siguiendo las instrucciones especificadas en el prospecto del ensayo QuantiFERON ELISA correspondiente.

Nota: Cada laboratorio puede optar por establecer su propio intervalo previsto para cada lote del QuantiFERON Control Panel. Pueden observarse variaciones debido a las diferencias de las técnicas empleadas en el laboratorio, la instrumentación, el lote de reactivo y otros errores sistémicos y no sistémicos.

Cada lote QuantiFERON Control Panel se analiza con varios lotes del kit QuantiFERON ELISA para determinar el intervalo de concentración asignado de IFNγ. La concentración media está impresa en la etiqueta de cada vial y tanto el intervalo medio como el intervalo previsto se indican en la etiqueta de datos técnicos adherida al interior de cada caja de kit. Los intervalos medio y previsto de la media indicados únicamente se suministran como referencia para la evaluación del rendimiento del ensayo QuantiFERON ELISA en laboratorios individuales.

#### Limitaciones

Deseche el producto si existe alguna evidencia de contaminación microbiana o exceso de turbidez. Los resultados reproducibles dependen de un equipo calibrado correctamente y con un funcionamiento adecuado.

En la siguiente tabla se resumen los cambios importantes que incluye esta edición del QuantiFERON Control Panel Package Insert:

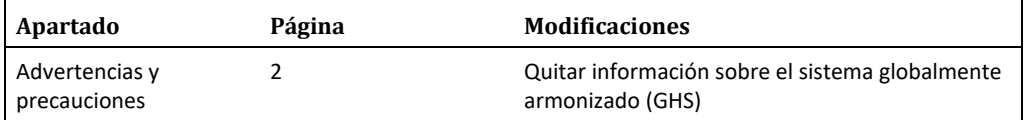

# Símbolos

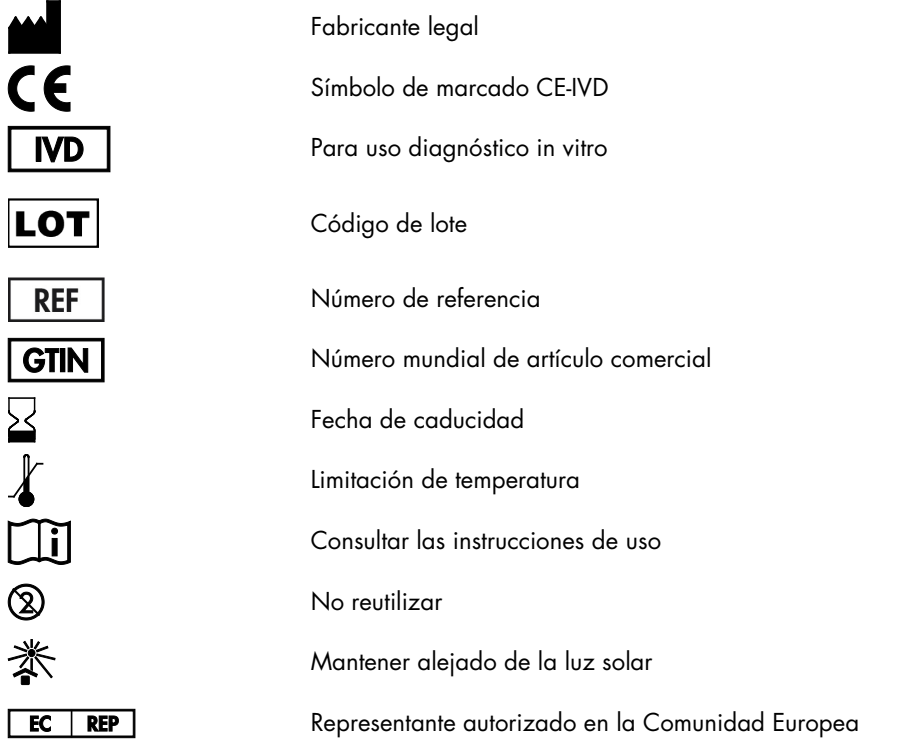

# Información de contacto

Para recibir asistencia técnica y solicitar más información, llame al número gratuito 00800-22- 44-6000, visite el Centro de servicio técnico en support.qiagen.com o póngase en contacto con uno de los departamentos del servicio técnico de QIAGEN (consulte la contraportada o visite el sitio www.qiagen.com).

Marcas comerciales: QIAGEN®, Sample to Insight®, QuantiFERON® (grupo QIAGEN); ProClin® (Rohm and Haas Co.).

#### Acuerdo de licencia limitada para el QuantiFERON Control Panel

La utilización de este producto implica por parte de cualquier comprador o usuario del producto la aceptación de los siguientes términos:

- 1. El producto debe utilizarse exclusivamente de acuerdo con los protocolos proporcionados con el producto y este manual de uso, así como con los compon contenidos en el kit. QIAGEN no ofrece licencia alguna bajo ninguna de sus propiedades intelectuales para utilizar o incorporar los componentes suministrados en este<br>disponibles en www.qiagen.com. Algunos de estos protocol
- 2. Aparte de las licencias expresamente especificadas, QIAGEN no garantiza que este kit y su uso no infrinjan los derechos de terceros.
- 3. Este kit y sus componentes tienen licencia para un solo uso y no se pueden reutilizar, reacondicionar ni revender.
- 4. QIAGEN renuncia específicamente a cualquier otra licencia, explícita o implícita, distinta de las licencias expresamente especificadas.
- 5. El comprador y el usuario del kit aceptan no llevar a cabo ni permitir que otros lleven a cabo medidas que puedan conducir a acciones prohibidas en las especificaciones anteriores o que puedan tacilitarlas. QIAGEN se reserva el derecho de emprender acciones legales ante cualquier tribunal para el cumplimiento de las<br>prohibiciones especificadas en este Acuerdo de licencia con este kit y/o con sus componentes.

Para consultar los términos actualizados de la licencia, visite www.qiagen.com.

© 2015-2018 QIAGEN. Reservados todos los derechos.

#### Pedidos www.qiagen.com/contact | Servicio técnico support.qiagen.com | Sitio **web** www.qiagen.com